# E – Thesis Manual

# คู่มือการทำวิทยานิพนธุ์ ํ

สำหรับนักศึกษาหลักสูตรพยาบาลศาสตรมหาบัณฑิต ํ คณะพยาบาลศาสตร์ มหาวิทยาลัยมหิดล

# **คํานํา**

 *งานบริการการศึกษา* (หลักสูตรบัณฑิตศึกษา) สํานักงานการศึกษา มีหน้าที่รับผิดชอบใน การสนับสนุนการจัดการเรียนการสอน ประสานงานกับนักศึกษา อาจารย์และบัณฑิตวิทยา รวมทั้งหน่วยงาน ภายในคณะพยาบาลศาสตร์และภายนอกเพื่อให้การจัดการเรียนการสอนในหลักสูตรพยาบาลศาสตรมหา-บัณฑิตทุกสาขาวิชา เป็นไปอย่างเรียบร้อยและมีประสิทธิภาพ

และเพื่อให้นักศึกษาได้ทราบขั้นตอนในการทำวิทยานิพนธ์ งานบริการการศึกษา (หลักสูตร บัณฑิตศึกษา) จึงได้จัดทําคู่มือการทําวิทยานิพนธ์ซึ่งจะเป็นแนวทางให้นักศึกษาได้ทราบขั้นตอนการ ดำเนินงานต่างๆ ทั้งทางระบบออนไลน์ หรือเอกสารที่จะต้องดำเนินการในแต่ละขั้นตอน โดยผู้จัดทำคาดหวัง ้ว่าคู่มือการทำวิทยานิพนธ์/สารนิพนธ์ เล่มนี้ จะช่วยให้นักศึกษาดำเนินการทำวิทยานิพนธ์ได้ถูกต้องตาม หลักเกณฑ์ของคณะพยาบาลศาสตร์และบัณฑิตวิทยาลัย ซึ่งจะส่งผลให้นักศึกษาสามารถสําเร็จการศึกษาได้ ภายในระยะเวลาตามแผนการศึกษาของหลักสูตร

> นางสาวกาญจนา คงวารี ตําแหน่ง เจ้าหน้าที่บริหารงานทั่วไป ผู้จัดทำ มิถุนายน 2566

# **สารบัญ**

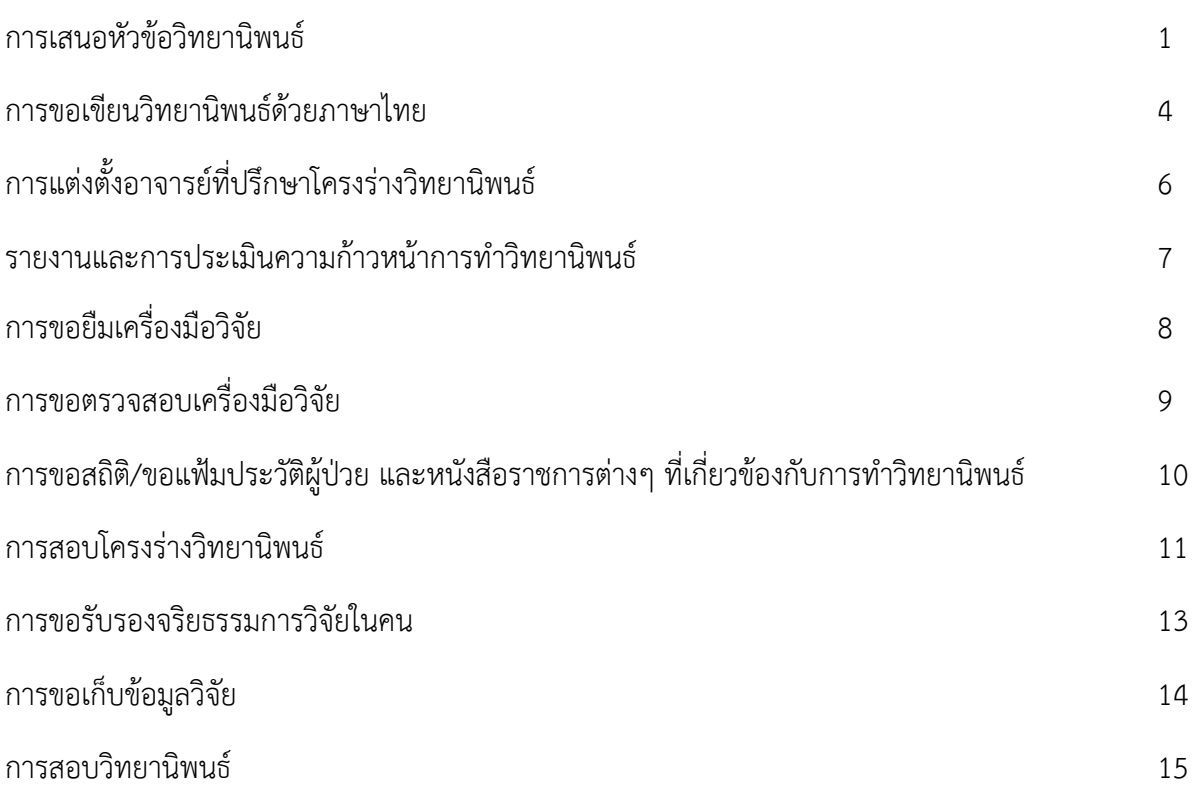

#### **การเสนอหัวข อวิทยานิพนธ ้**

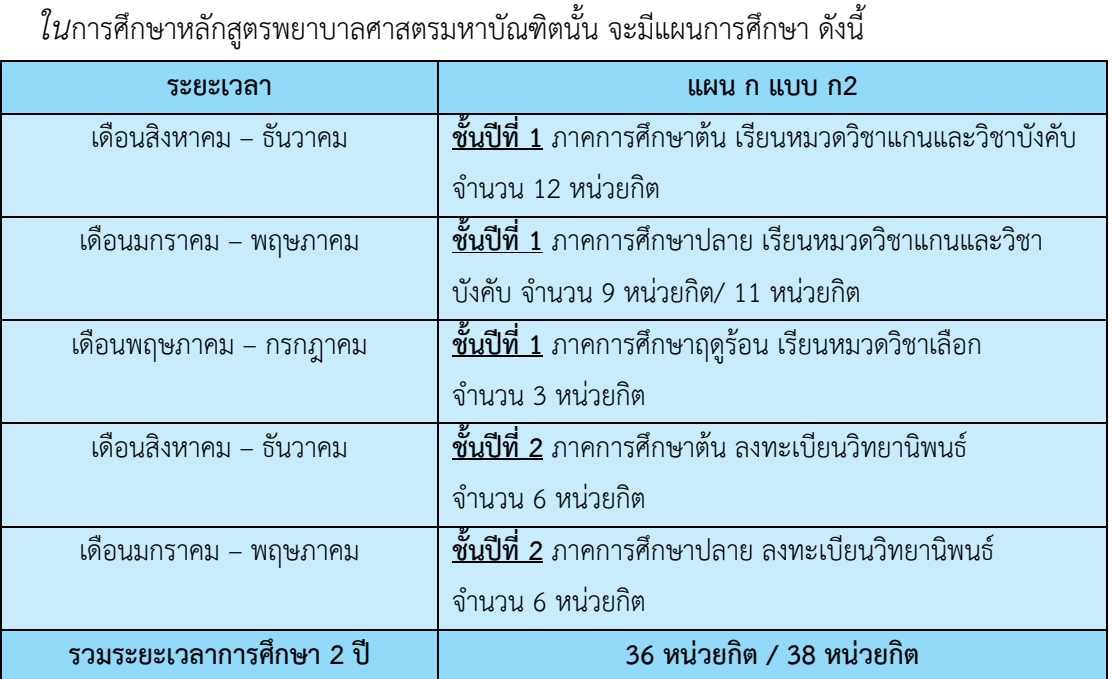

ดังนั้น ในภาคการศึกษาฤดูร้อน ชั้นปีที่ 1 นักศึกษาจะได้เรียนวิชาเลือก ซึ่งจะมีกระบวนการในการจัดการ เรียนการสอนให้นักศึกษาได้มาซึ่งหัวข้อในการทำวิทยานิพนธ์ และเข้าสู่เสนอหัวข้ออย่างเป็นทางการ โดยมีวิธีการ ปฏิบัติดังนี้

 1. นักศึกษาสามารถดาวน์โหลด แบบฟอร์มเอกสาร พย.ม.1 ได้จาก www.ns.mahidol.ac.th จากนั้น เลือกหลักสูตรปริญญาโท และเลือก เอกสารดาวน์โหลด เพื่อดำเนินการขอเสนอพิจารณาหัวข้อวิทยานิพนธ์ โดยมี สังเขปหัวข้อ ดังนี้

- 1.1 หัวข้อวิทยานิพนธ์ทั้งภาษาไทย และภาษาอังกฤษ
- 1.2 ที่มาหรือความสําคัญของปัญหา
- 1.3 แนวทางการศึกษาวิจัย
- 1.4 เครื่องมือและการวิเคราะห์ข้อมูล
- 1.5 แผนงานการทําวิทยานิพนธ์หรือสารนิพนธ์
- 1.6 เอกสารอ้างอิง

2. ส่งเอกสาร พย.ม.1 ที่จัดทําเรียบร้อยแล้วแก่เจ้าหน้าที่หลักสูตรบัณฑิตศึกษา

3. รอการพิจารณาผล 14 วัน

4. เจ้าหน้าที่จะแจ้งให้มารับผลการพิจารณาหัวข้อเป็นเอกสาร พย.ม.2 เพื่อให้นักศึกษาดำเนินการขั้นตอน ต่อไป ซึ่งผลการพิจารณาจะมีดังนี้

 $\boxdot$  <u>ผ่าน</u> นักศึกษาดำเนินการเสนอ บฑ.44 แต่งตั้งอาจารย์ที่ปรึกษาโครงร่างวิทยานิพนธ์ **ทางระบบออนไลน์ได้ที่ www.grad.mahidol.ac.th** และเสนอขอใช้ภาษาไทยในการเขียนวิทยานิพนธ์ได้ทันที

ไม่ผ่าน นักศึกษาจะต้องเริ่มกระบวนการขอเสนอพิจารณาหัวข้อวิทยานิพนธ์ใหม่ทั้งหมด

 ผ่านแบบมีเงื่อนไข นักศึกษาจะต้องปรับแก้ไขเอกสาร พย.ม.1 ตามข้อเสนอแนะ โดยปรึกษา กับอาจารย์ที่ปรึกษา ซึ่งจะต้องเสนอหัวข้อใหม่หรือไม่นั้น อยู่ในดุลยพินิจของประธานหลักสูตร

**แบบฟอร์ม พย.ม.1 เข้าถึงได้จาก https://ns.mahidol.ac.th/nurse\_th/mns/mns\_download.html** 

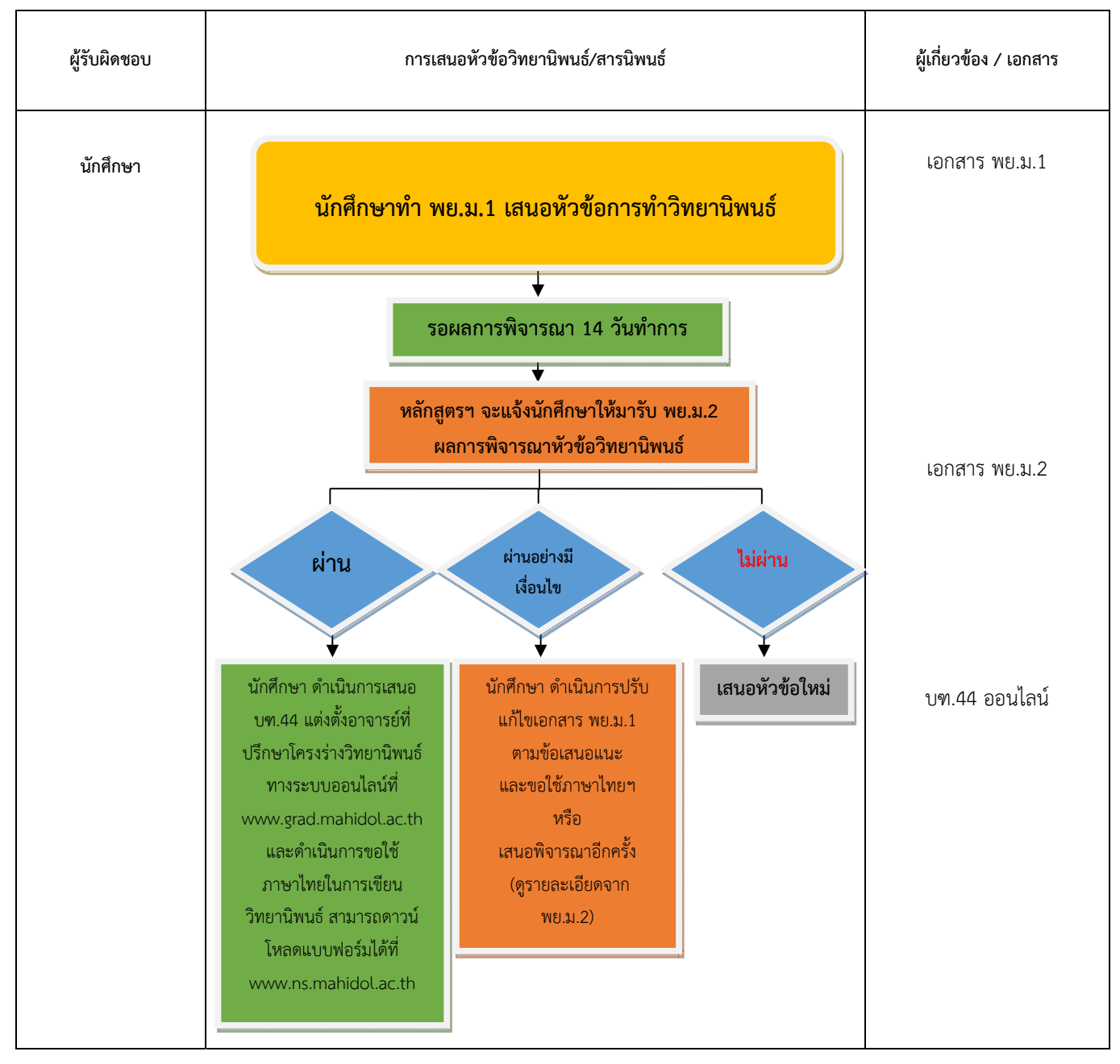

# **ขั้นตอนดําเนินการเสนอหัวข้อวิทยานิพนธ์/สารนิพนธ์**

#### **การขอเขียนวิทยานิพนธ ด ้วยภาษาไทย ์**

*ตาม*ข้อบังคับมหาวิทยาลัย ว่าด้วยการศึกษาระดับบัณฑิตศึกษา พ.ศ.2563 กําหนดให้นักศึกษาจัดทํา โครงร่างวิทยานิพนธ์หรือสารนิพนธ์เป็นภาษาอังกฤษ ยกเว้นกรณีที่วิทยานิพนธ์หรือสารนิพนธ์บางเรื่องที่ จําเป็นต้องใช้ภาษาไทยหรือภาษาต่างประเทศอื่นในการเขียน ให้คณะกรรมการพิจารณาภาษาที่ใช้ในการเขียน วิทยานิพนธ์หรือสารนิพนธ์เป็นผู้พิจารณาและเสนอความเห็นให้คณบดีบัณฑิตวิทยาลัยพิจารณาและให้ความ เห็บชอบ

ดังนั้น หากนักศึกษามีความจําเป็นที่จะต้องทําวิทยานิพนธ์เป็นภาษาไทยจะต้องดําเนินการ ดังนี้

1. นักศึกษาขอแบบฟอร์มเอกสาร พย.ม.8 เพื่อดําเนินการขอใช้ภาษาไทยในการเขียนวิทยานิพนธ์และ ้ยื่นเสนอคณะกรรมการพิจารณาการใช้ภาษาไทยในการเขียนวิทยานิพนธ์ ประกอบด้วย

- 1.1 เอกสาร พย.ม.8
- 1.2 เอกสาร พย.ม.1 ที่ดําเนินการปรับแก้หลังการพิจารณาเรียบร้อยแล้ว
- 1.3 สําเนา เอกสาร พย.ม.2 ที่มีผลการพิจารณาเป็น ผ่าน

2. หลังจากยื่นเอกสารแล้ว เจ้าหน้าที่หลักสูตรบัณฑิตศึกษาจะดำเนินการประทับตราวันที่นักศึกษาส่ง เอกสาร และนับจากวันที่ประทับตรา จํานวน 45 วัน (รวมวันหยุดเสาร์-อาทิตย์) นักศึกษาจึงจะสอบโครงร่าง วิทยานิพนธ์ได้

**แบบฟอร์ม พย.ม.8 เข้าถึงได้จาก https://ns.mahidol.ac.th/nurse\_th/mns/mns\_download.html** 

# **ขั้นตอนการขอใช้ภาษาไทยในการเขียนวิทยานิพนธ์**

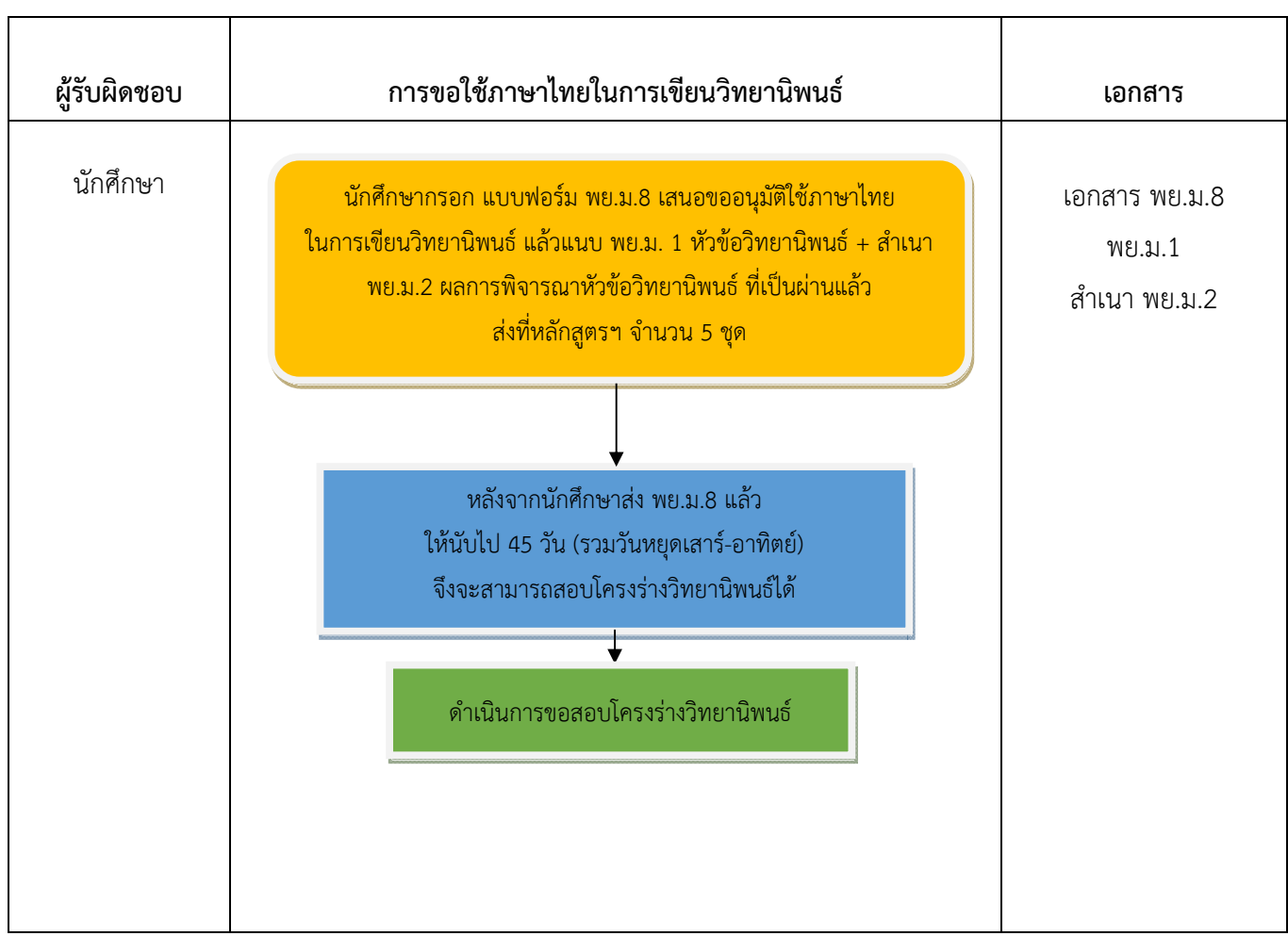

#### **การแต่งตั้งอาจารย ที่ปรึกษาโครงร่างวิทยานิพนธ ์**

*เมื่อ*นักศึกษาเสนอหัวข้อวิทยานิพนธ์และได้รับการพิจารณาอนุมัติเรียบร้อยแล้ว จะต้องดําเนินการทํา บฑ.44 เพื่อแต่งตั้งอาจารย์ที่ปรึกษาโครงร่างวิทยานิพนธ์ขั้นตอนดังนี้

- 1. เข้าสู่เว็บไซต์บัณฑิตวิทยาลัยที่ www.grad.mahidol.ac.th
- 2. เลือก นักศึกษาปัจจุบัน จากนั้นเลือก ระบบ E form เข้าระบบด้วย username และ password ของนักศึกษา
- 3. เลือก บฑ.44 ดําเนินการตามขั้นตอน
- 4. นักศึกษาจะได้รับคําสั่งแต่งตั้งอาจารย์ที่ปรึกษาโครงร่างวิทยานิพนธ์ภายใน 7-10 วันทําการ ซึ่งจะ เป็นไฟล์อิเล็กทรอนิกส์ที่นักศึกษาในระบบ E – form และระบบข้อมูลส่วนตัวของนักศึกษา

โดยนักศึกษา จะต้องได้รับคําสั่งแต่งตั้งอาจารย์ที่ปรึกษาโครงร่างวิทยานิพนธ์ก่อน จึงจะสามารถขอสอบ โครงร่างวิทยานิพนธ์ได้

หน้าที่ของอาจารย์ที่ปรึกษาวิทยานิพนธ์ มีดังนี้

- 1. รับผิดชอบและควบคุมการทำวิทยานิพนธ์ของนักศึกษา ให้สอดคล้องกับโครงร่างวิทยานิพนธ์ ที่สอบผ่านจากการสอบโครงร่างฯ ที่บัณฑิตวิทยาลัยมีคําสั่งสอบ
- 2. เสนอชื่อผู้ทําหน้าที่อาจารย์ที่ปรึกษาวิทยานิพนธ์ร่วม
- 3. ให้คำแนะนำและเป็นที่ปรึกษาแก่นักศึกษาเกี่ยวกับเนื้อหาทางทฤษฎี แนวคิด และวิธีการศึกษาวิจัย รวมทั้งแก้ไขปัญหาที่เกิดขึ้น
- 4. ให้คําแนะนํา/เป็นที่ปรึกษาเกี่ยวกับการเขียนวิทยานิพนธ์และการใช้ภาษา
- 5. ติดตามการดำเนินการวิจัยให้เป็นไปตามแผนงานและรับผิดชอบประเมินผลการทำวิทยานิพนธ์ (บฑ.42) ทุกภาคการศึกษา จนกว่าจะสําเร็จการศึกษา
- 6. ให้ความเห็นชอบในการขอสอบวิทยานิพนธ์ของนักศึกษา
- 7. ร่วมเป็นกรรมการสอบวิทยานิพนธ์ของนักศึกษา

# 00000000000000

**บฑ.44 เข้าถึงได้จาก https://graduate.mahidol.ac.th/prof2/Student/index.php** 

#### **รายงานและการประเมินความก าวหน าการทําวิทยานิพนธ ้ ้**

*ตาม*ข้อบังคับมหาวิทยาลัย ว่าด้วยการศึกษาระดับบัณฑิตศึกษา พ.ศ.2563 กําหนดให้นักศึกษารายงาน ความก้าวหน้าการทําวิทยานิพนธ์ทุกภาคการศึกษา(ตั้งแต่เริ่มลงทะเบียนวิทยานิพนธ์คือ ภาคต้น ชั้นปีที่ 2) และ เสนอแผนงานการทําวิทยานิพนธ์ในภาคเรียนต่อไป ไปยังคณบดีบัณฑิตวิทยาลัย ทางออนไลน์ที่ www.grad.mahidol.ac.th ในระบบ E - form โดยผ่านอาจารย์ที่ปรึกษาและประธานหลักสูตร

การประเมินผลความก้าวหน้าในการทําวิทยานิพนธ์ของนักศึกษาในแต่ละภาคการศึกษา นักศึกษาจะได้รับ ผลการประเมินด้วยสัญลักษณ์ S P หรือ U ซึ่งมีความหมายดังนี้

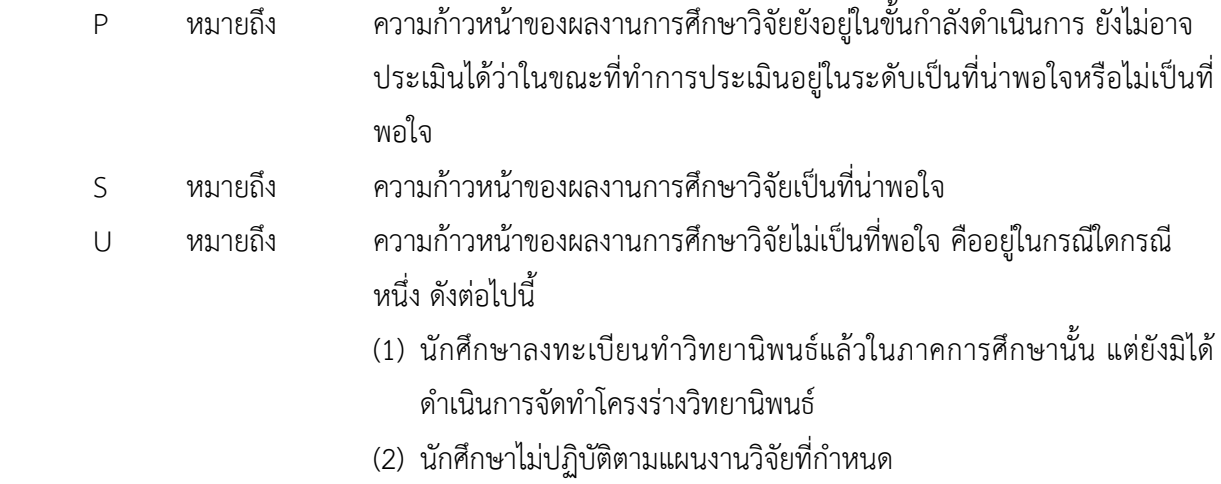

**หากการประเมินผลความก้าวหน้าในการทําวิทยานิพนธ์ของนักศึกษา ปรากฏสัญลักษณ์ U ติดต่อกัน 2 ภาคการศึกษา หรือ P ติดต่อกัน 4 ภาคการศึกษา อาจารยที่ปรึกษาวิทยานิพนธ์และประธานหลักสูตร ต้อง พิจารณาหาสาเหตุที่แท้จริง พร้อมทั้งกําหนดแนวทางแก้ไขและรายงานให้คณบดีบัณฑิตวิทยาลัยทราบและ พิจารณาหาข้อยุติ**

**บฑ.42 เข้าถึงได้จาก https://graduate.mahidol.ac.th/prof2/Student/index.php** 

# **การขอยืมเครื่องมือวิจัย**

*การ*ขอยืมเครื่องมือวิจัย จะแบ่งออกเป็น 2 กรณีดังนี้

 1. การขอยืมเครื่องมือวิจัยบุคคลภายใน ได้แก่ศิษย์ก่าที่สําเร็จการศึกษาหลักสูตรปริญญาโท – เอก จาก คณะพยาบาลศาสตร์มหาวิทยาลัยมหิดล

2. การขอยืมเครื่องมือวิจัยบุคคลภายนอกคณะพยาบาลศาสตร์ มหาวิทยาลัยมหิดล

## **ขั้นตอนดําเนินการขอยืมเครื่องมือวิจัยของศิษย์เก่าหลักสูตรปริญญาโท – เอก คณะพยาบาลศาสตร์**

1. ติดต่อสํานักงานหลักสูตรบัณฑิตศึกษาเพื่อขอดูตัวอย่างเครื่องมือวิจัย

 2. กรอกข้อมูล พย.ม.014 พร้อมชําระเงินค่าธรรมเนียมในอัตรา 100 บาท/ชุด (หากเป็นบุคคลภายนอก คณะพยาบาลศาสตร์มหาวิทยาลัยมหิดล จะเสียค่าธรรมเนียมในอัตรา 200 บาท/ชุด)

3. เจ้าหน้าที่หลักสูตรฯ จะดำเนินการสำเนาเอกสารเครื่องมือวิจัยให้ โดยใบเสร็จรับเงินค่าธรรมเนียมจะ สามารถมารับได้ภายหลัง (ประมาณ 7-10 วันทําการ)

### **ขั้นตอนดําเนินการขอยืมเครื่องมือวิจัยของบุคคลภายนอกคณะพยาบาลศาสตร์มหาวิทยาลัยมหิดล**

 1. ติดต่อสํานักงานหลักสูตรบัณฑิตศึกษาเพื่อขอดูตัวอย่าง หนังสือขออนุมัติยืมเครื่องมือวิจัยของ บุคคลภายนอก หรือสามารถดาวน์โหลดได้จาก www.ns.mahidol.ac.th(เลือก หลักสูตรปริญญาโท เลือก เอกสารดาวน์โหลด หมวดการขอยืมเครื่องมือวิจัย) โดยกรอกข้อมูลต่างๆ ให้ครบถ้วน (ชื่อเจ้าของเครื่องมือวิจัย ชื่อเครื่องมือวิจัย ชื่อวิทยานิพนธ์หน่วยงานเจ้าของลิขสิทธิ์เครื่องมือวิจัยนั้น)

2. นำส่งแบบฟอร์มแก่เจ้าหน้าที่หลักสูตร โดยเจ้าหน้าที่จะตรวจสอบข้อมูลและจัดทำเป็นหนังสือราชการ เสนอคณบดีลงนาม

3. ติดต่อขอรับหนังสือขออนุมัติยืมเครื่องมือวิจัยเพื่อนำส่งด้วยตนเอง หลังส่งแบบฟอร์มประมาณ

7 – 10 วันทําการ

ทั้งนี้เมื่อนักศึกษาส่งหนังสือขออนุมัติยืมเครื่องมือวิจัยไปตามหน่วยงานต่างๆ แล้ว ประมาณ 10 – 15 วัน ทําการ สามารถติดต่อเจ้าหน้าที่หลักสูตรฯ เพื่อรับหนังสือตอบอนุมัติให้ยืมเครื่องมือวิจัย เมื่อได้รับหนังสือตอบรับ อนุมัติให้ยืมฯ แล้ว จึงจะสามารถนําเครื่องมือวิจัยนั้นไปใช้ได้

### 0000000000000

**ขอยืมเครื่องมือวิจัย เข้าถึงได้จาก https://ns.mahidol.ac.th/nurse\_th/mns/mns\_download.html** 

# **การขอตรวจสอบเครื่องมือวิจัย**

*ใน*ขั้นตอนการทำวิทยานิพนธ์ จะมีเครื่องมือวิจัย (แบบสอบถาม แบบสัมภาษณ์ ฯลฯ) เพื่อใช้สำหรับเก็บ ข้อมูลของกลุ่มตัวอย่างสําหรับการวิจัยนํามาประมวลผล วิเคราะห์ผลการศึกษาในเรื่องนั้น โดยก่อนการสอบ โครงร่างวิทยานิพนธ์นักศึกษาจะต้องให้ผู้ทรงคุณวุฒิจํานวน 3 – 5 คน ตรวจสอบเครื่องมือที่จะใช้ก่อน **ทั้งนี้ นักศึกษาจะต้องได้รับ "คําสั่งแต่งตั้งอาจารย์ที่ปรึกษาโครงร่างวิทยานิพนธ์" แล้ว** จึงจะสามารถส่งแบบฟอร์ม บฑ.30 ได้โดยมีขั้นตอนดังนี้

 1. นักศึกษากรอกแบบฟอร์ม บฑ.30 ให้เรียบร้อย (ไม่ต้องแนบเครื่องมือวิจัย) และให้อาจารย์ที่ปรึกษา โครงร่างวิทยานิพนธ์ลงนาม

 2. ส่งแบบฟอร์มที่สํานักงานหลักสูตรบัณฑิตศึกษา ซึ่งเจ้าหน้าที่หลักสูตรฯ จะเสนอประธานลงนาม และ ส่งเอกสารไปยังบัณฑิตวิทยาลัย ซึ่งจะใช้เวลา 7 – 10 วันทําการ

3. นักศึกษาติดต่อสํานักงานหลักสูตรบัณฑิตศึกษา ขอรับ "หนังสือขอเรียนเชิญตรวจสอบเครื่องมือวิจัย เพื่อประกอบการทําวิทยานิพนธ์" ซึ่งบัณฑิตวิทยาลัยจะจัดทําเป็นไฟล์อิเล็กทรอนิกส์

 4. นักศึกษานําหนังสือที่ได้จากบัณฑิตวิทยาลัย แนบเครื่องมือวิจัยที่ต้องการให้ตรวจสอบ นําส่ง ผู้ทรงคุณวุฒิด้วยตนเอง

**หมายเหต: ุ การส่งแบบฟอร์ม บฑ.30 จะสามารถระบุชื่อผู้ทรงคุณวุฒิตรวจสอบเครื่องมือวิจัย จํานวน 3 คน หากต้องการเชิญฯ มากกว่า 3 คนขึ้นไป นักศึกษาจะต้องกรอกแบบฟอร์มมากกว่า 1 ฉบับ และต้องเสนอ อาจารย์ ที่ปรึกษาฯ ลงนามทุกฉบับ** 

### 00000000000000

**บฑ.30 เข้าถึงได้จาก https://ns.mahidol.ac.th/nurse\_th/mns/mns\_download.html** 

# **การขอสถิติการขอแฟ้มประวัติผู้ป่วย และหนังสือราชการต่างๆ ที่เกี่ยวข องกับ ้ การทําวิทยานิพนธ**

*กระบวนการ*ทําวิทยานิพนธ์นั้น นักศึกษาอาจจะต้องขอข้อมูลต่างๆ เช่น การขอสถิติ/ขอแฟ้มประวัติ ผู้ป่วย รวมถึงในการเก็บข้อมูลวิจัยนั้น อาจจะต้องขอให้แพทย์ผู้รับผิดชอบหน่วยงานที่ขอเก็บข้อมูลเพื่อเป็นที่ ปรึกษาในการวิจัย ซึ่งหนังสือราชการต่างๆ เหล่านี้นักศึกษาสามารถมาติดต่อได้ที่สํานักงานหลักสูตรบัณฑิตศึกษา ซึ่งหนังสือราชการต่างๆ ที่นักศึกษาจะส่งให้หน่วยงานภายนอกนั้น นักศึกษาจะต้องดําเนินการผ่านสํานักงาน หลักสูตรบัณฑิตศึกษาเท่านั้น

# **หมายเหตุ: ในกรณีที่นักศึกษาต้องการขอข้อมูลจากโรงพยาบาลศิริราช มีข้อกําหนดดังนี้**

- **- การขอสถิตินักศึกษาจะต้องสอบโครงร่างวิทยานิพนธ์มีผลเป็น "ผ่าน" แล้ว จึงสามารถ ดําเนินการได้**
- **- ขอแฟ้มประวัติผู้ป่วย นักศึกษาจะต้องผ่านการรับรองจริยธรรมการวิจัยในคน (ได้รับใบ COA) แล้ว จึงสามารถดําเนินการได้**

00000000000000

# **การสอบโครงร่างวิทยานิพนธ**

*ก่อน*ที่นักศึกษาจะสอบโครงร่างวิทยานิพนธ์ได้นั้น นักศึกษาต้องดําเนินการลงทะเบียนรายวิชา วิทยานิพนธ์ให้เรียบร้อยก่อน ซึ่งตามแผนการศึกษา นักศึกษาจะเริ่มลงทะเบียนวิทยานิพนธ์ในภาคต้น ชั้นปีที่ 2 รวมทั้งเมื่อมีการลงทะเบียนวิทยานิพนธ์แล้ว จะต้องให้อาจารย์ที่ปรึกษาโครงร่างฯ ประเมินผลการทําวิทยานิพนธ์ หลังสิ้นสุดภาคการศึกษาทุกภาค จนกว่านักศึกษาจะสําเร็จการศึกษา ในแบบฟอร์ม บฑ.42

เมื่อนักศึกษาพร้อมที่จะสอบโครงร่างวิทยานิพนธ์แล้ว จะต้องดําเนินการดังนี้

- 1. นักศึกษาติดต่อประสานงานกับอาจารย์ที่ปรึกษาโครงร่างวิทยานิพนธ์เพื่อจัดหาวันสอบ และ คณะกรรมการสอบ ทั้งนี้อาจารย์ที่ปรึกษาโครงร่างวิทยานิพนธ์จะเป็นประธานในการสอบโครงร่าง
- 2. ติดต่อเจ้าหน้าที่หลักสูตรบัณฑิตศึกษาเพื่อขอห้องสอบ โดยแจ้งวัน เวลาที่สอบ
- 3. กรอก บฑ.39 ทางระบบออนไลน์ที่ www.grad.mahidol.ac.th ในระบบ E form ซึ่งต้อง ดำเนินการก่อนวันสอบ 15 วันทำการ ทั้งนี้ นักศึกษาต้องได้รับคำสั่งแต่งตั้งอาจารย์ที่ปรึกษาโครงร่าง วิทยานิพนธ์เรียบร้อยแล้วก่อนดำเนินการในระบบ
- 4. เมื่อกรอกข้อมูลในระบบเรียบร้อย ระบบจะส่งต่อไปให้อาจารย์ที่ปรึกษาโครงร่างวิทยานิพนธ์ ตรวจสอบข้อมูล และอนุมัติจากนั้น จะส่งไปที่ประธานหลักสูตร เพื่อรับทราบข้อมูลและอนุมัติทาง ระบบออนไลน์อีกครั้ง เป็นอันเสร็จสิ้น
- 5. นักศึกษาจะต้องยื่นเอกสารขอจัดชุดน้ําชา ขอที่จอดรถ (สําหรับกรรมการสอบที่เป็นผู้ทรงคุณวุฒิ ภายนอก) โดยดําเนินการผ่านระบบ Google Form ติดต่อได้ที่เจ้าหน้าที่หลักสูตร
- 6. บัณฑิตวิทยาลัย จะส่งคําสั่งแต่งตั้งคณะกรรมการสอบโครงร่าง ให้กรรมการสอบทางอีเมล ในส่วน ของกรรมการสอบที่เป็นผู้ทรงคุณวุฒิภายนอก นักศึกษาจะต้องนําส่งเอกสารเอง (บัณฑิตวิทยาลัย จัดทําคําสั่งฯ ในรูปแบบไฟล์อิเล็กทรอนิกส์)
- 7. นักศึกษาต้องนําส่งเล่มโครงร่างวิทยานิพนธ์ให้กรรมการสอบทุกคน อย่างน้อย 2 สัปดาห์ก่อนสอบ
- 8. ในวันสอบ เจ้าหน้าที่หลักสูตร จะนําเอกสารต่างๆ ไปให้ขอให้นักศึกษารวบรวมส่งคืนหลักสูตรฯ ภายใน 3 วันทําการหลังสอบ และสําเนาเอกสารผลสอบ รวมทั้ง ข้อเสนอแนะของกรรมการสอบเพื่อ ใช้ในการปรับแก้ไข และแนบเล่มวิทยานิพนธ์เมื่อนักศึกษาจะสอบวิทยานิพนธ์ (เพื่อให้คณะกรรมการ ทราบว่านักศึกษาได้ปรับแก้ไขตามข้อเสนอแนะของกรรมการหรือไม่)
- 9. หลังจากบัณฑิตวิทยาลัยได้รับผลสอบ "ผ่าน" ของนักศึกษาแล้ว จะเปิดระบบ บฑ.1 เพื่อให้นักศึกษา เสนออนุมัติหัวข้อการทําวิทยานิพนธ์และแต่งตั้งอาจารย์ที่ปรึกษาวิทยานิพนธ์คือ อาจารย์ที่ปรึกษา หลัก และอาจารย์ที่ปรึกษาร่วม ในระบบ F – form

10. ขั้นตอนสุดท้าย นักศึกษาจะได้รับ คําสั่งอนุมัติหัวข้อวิทยานิพนธ์และแต่งตั้งคณะกรรมการที่ปรึกษา วิทยานิพนธ์นับจากวันที่ออกคําสั่งไป 90 วัน (รวมเสาร์-อาทิตย์) นักศึกษาจึงจะสามารถขอสอบ วิทยานิพนธ์ได้

# 0000000000000

**ตัวอย่างการจัดพิมพ์รูปเล่มวิทยานิพนธ์ https://graduate.mahidol.ac.th/thai/current-students/ บฑ.39, บฑ.1 เข้าถึงได้จาก https://graduate.mahidol.ac.th/prof2/Student/index.php** 

# **การขอรับรองจริยธรรมการวิจัยในคน**

*หลัง*การสอบโครงร่างวิทยานิพนธ์และมีผลการสอบเป็น "ผ่าน" เรียบร้อยแล้ว นักศึกษาต้องดําเนินการ การขอรับรองจริยธรรมการวิจัยในคนก่อนการเก็บข้อมูลวิจัย

ในส่วนที่เกี่ยวข้องกับสํานักงานหลักสูตรบัณฑิตศึกษานั้น นักศึกษาจะต้องมาติดต่อให้หลักสูตรจัดทํา หนังสือนําส่งโครงการวิจัยเพื่อขอรับรองจริยธรรมการวิจัยในคน และ/หรือ หนังสือขอยกเว้นค่าธรรมเนียมการ <u>พิจารณารับรองจริยธรรมการวิจัยในคน</u> ไม่ว่านักศึกษาจะขอรับรองจากแห่งใดก็ตาม ทั้งนี้ การติดต่อทำหนังสือ ้ นำส่งนักศึกษาต้องติดต่อล่วงหน้า ซึ่งจะได้รับหนังสือประมาณ 5 วันทำการหลังมาติดต่อ

้สำหรับสำนักงานคณะกรรมการจริยธรรมการวิจัยในคน คณะพยาบาลศาสตร์ มหาวิทยาลัยมหิดล หากนักศึกษาต้องการนำส่งโครงการวิจัย สามารถดูกำหนดการพิจารณาโครงการวิจัยของคณะกรรมการจริยธรรม การวิจัยในคน คณะพยาบาลศาสตร์มหาวิทยาลัยมหิดล ได้จากบอร์ดประชาสัมพันธ์หน้าสํานักงานบัณฑิตศึกษา และหน้าสำนักงานจริยธรรมการวิจัยในคน หรือในเว็บไซต์ ซึ่งจะมีกำหนดการตลอดทั้งปี

ทั้งนี้เมื่อนักศึกษาได้รับพิจารณารับรองจริยธรรมการวิจัยในคนเรียบร้อยแล้ว จะต้อง upload เอกสาร รับรอง (COA) ในระบบส่งเอกสารสําหรับนักศึกษา ที่ www.grad.mahidol.ac.th

# 00000000000000

**เว็บไซต์คณะกรรมการจริยธรรมการวิจัยในคน คณะพยาบาลศาสตร์มหาวิทยาลัยมหิดล เข้าถึงได้จาก**  http://www.ns.mahidol.ac.th/english/TH/IRB/index\_th.html

**ระบบส่งเอกสารสําหรับนักศึกษา เข้าถึงได้จาก**  https://graduate.mahidol.ac.th/StudentServiceSystem/Registration/form\_login.php

#### **การขอเก บข อมูลวิจัย ็ ้**

*หลัง*การสอบโครงร่างวิทยานิพนธ์และมีผลการสอบเป็น "ผ่าน" นักศึกษาต้องดําเนินการโครงการวิจัยเพื่อ ขอรับรองจริยธรรมการวิจัยในคน โดยได้รับเอกสารรับรอง (COA) แล้ว จึงสามารถขอเข้าพื้นที่เพื่อเก็บข้อมูลวิจัย ได้ ซึ่งต้องให้บัณฑิตวิทยาลัย ทําหนังสือขออนุมัติให้นักศึกษาเข้าไปเก็บข้อมูลจากหน่วยงานต่างๆ โดยมีขั้นตอน ดังนี้

1. นักศึกษากรอกแบบฟอร์ม บฑ.28 คำร้องขอ หนังสือขอเก็บข้อมูลเพื่อประกอบการทำวิทยานิพนธ์ โดย มีอาจารย์ที่ปรึกษาวิทยานิพนธ์ลงนามเรียบร้อยแล้ว พร้อมแบบแบบสอบถามที่จะใช้ในการเก็บข้อมูล ส่งสำนักงาน หลักสูตรบัณฑิตศึกษา โดยขอให้ส่งก่อนเข้าพื้นที่เพื่อเก็บข้อมูลอย่างน้อย 10 วันทำการ

 2. หลังส่งเอกสารประมาณ 3 วันทําการ นักศึกษาติดต่อเจ้าหน้าที่หลักสูตรเพื่อขอรับหนังสือขออนุมัติเก็บ ข้อมูลวิจัย ซึ่งบัณฑิตวิทยาลัยจะจัดทำเป็นไฟล์อิเล็กทรอนิกส์ จากนั้น นักศึกษานำส่งแหล่งเก็บข้อมูลต่อไป

# 00000000000000

# **การสอบวิทยานิพนธ**

*เมื่อ*นักศึกษาพร้อมที่จะสอบวิทยานิพนธ์แล้วจะต้องดําเนินการ ดังนี้

- 1. นักศึกษาติดต่อประสานงานกับอาจารย์ที่ปรึกษาวิทยานิพนธ์หลัก เพื่อจัดหาวัน เวลาสอบ คณะกรรมการสอบ และผู้ทรงคุณวุฒิภายนอก จากนั้น แจ้งเจ้าหน้าที่หลักสูตรเพื่อห้องสอบ
- 2. กรอก บฑ.2 ทางระบบออนไลน์ที่ www.grad.mahidol.ac.th ในระบบ E form
- 3. เมื่อกรอกข้อมูลในระบบเรียบร้อย ระบบจะส่งต่อไปให้อาจารย์ที่ปรึกษาวิทยานิพนธ์ ตรวจสอบข้อมูล และอนุมัติจากนั้น จะส่งไปที่ประธานหลักสูตร เพื่อรับทราบข้อมูลและอนุมัติทางระบบออนไลน์อีก ครั้ง เป็นอันเสร็จสิ้น
- 4. นักศึกษาจะต้องยื่นเอกสารขอจัดชุดน้ําชา ขอที่จอดรถ (สําหรับกรรมการสอบที่เป็นผู้ทรงคุณวุฒิ ภายนอก) โดยดําเนินการผ่านระบบ Google Form ติดต่อได้ที่เจ้าหน้าที่หลักสูตร
- 5. บัณฑิตวิทยาลัย จะส่งคําสั่งแต่งตั้งคณะกรรมการสอบวิทยานิพนธ์ให้กรรมการสอบทางอีเมล ในส่วน ของกรรมการสอบที่เป็นผู้ทรงคุณวุฒิภายนอก จะส่งเป็นเอกสารไฟล์อิเล็กทรอนิกส์ซึ่งนักศึกษาติดต่อ สอบถามได้ที่เจ้าหน้าที่หลักสูตร
- 6. นักศึกษาจะต้องนําเล่มวิทยานิพนธ์ให้อาจารย์ที่ปรึกษาหลัก อาจารย์ที่ปรึกษา รวมทั้งกรรมการสอบ ทุกคน อย่างน้อย 2 สัปดาห์ก่อนสอบ
- 7. ในวันสอบ เจ้าหน้าที่หลักสูตรฯ จะนําเอกสารต่างๆ ไปให้ขอให้นักศึกษารวบรวมส่งคืนหลักสูตรฯ ภายใน 3 วันทําการหลังสอบ หลังจากบัณฑิตวิทยาลัยได้รับผลสอบ "ผ่าน" ของนักศึกษาแล้ว จะ เปิดระบบตรวจบทคัดย่อภาษาอังกฤษ พร้อมทั้งดําเนินการตามขั้นตอนต่างๆ หลังสอบจบโดยดู รายละเอียดจากเอกสารที่เจ้าหน้าที่ นําไปให้ในวันสอบ
- 8. การสอบวิทยานิพนธ์ หากมีผลสอบเป็น "ผ่าน" แล้ว นักศึกษาจะต้องส่งเล่มวิทยานิพนธ์ ในระบบส่ง วิทยานิพนธ์ออนไลน์ภายใน 21 วัน(รวมเสาร์-อาทิตย์) นับจากวันที่สอบผ่าน

# 00000000000000

**บฑ.2 เข้าถึงได้จาก https://graduate.mahidol.ac.th/prof2/Student/index.php ระบบตรวจบทคัดย่อออนไลน์เข้าถึงได้จาก https://graduate.mahidol.ac.th/AbstractOnline/ ระบบส่งวิทยานิพนธ์ออนไลน์เข้าถึงได้จาก https://graduate.mahidol.ac.th/ethesis/stu/login.php** 

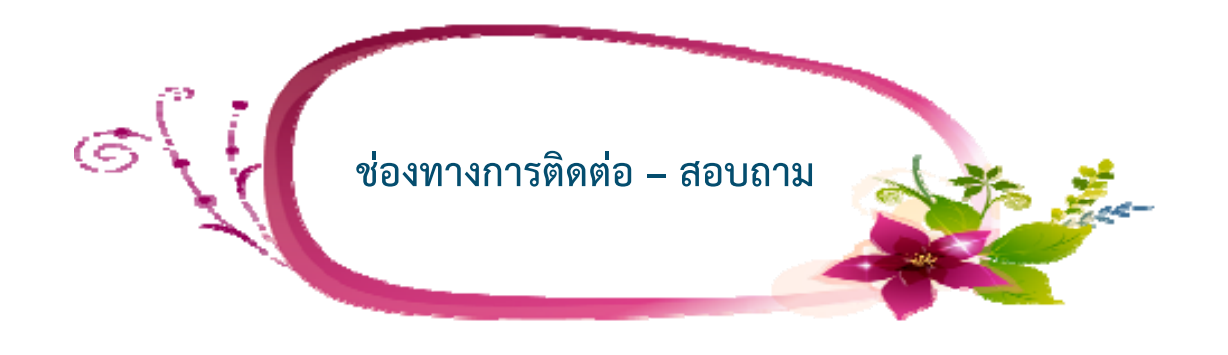

**สํานักงานบัณฑิตศึกษา คณะพยาบาลศาสตร์ (ชั้น 5) คณะพยาบาลศาสตร์มหาวิทยาลัยมหิดล ศาลายา โทร 0 2441 5333 ต่อ 2542 – 2543 เว็บไซต์หลักสูตรปริญญาโท คณะพยาบาลศาสตร์มหาวิทยาลัยมหิดล** 

### **www.ns.mahidol.ac.th**

**หลักสูตรบัณฑิตศึกษา คณะพยาบาลศาสตร์มหาวิทยาลัยมหิดล**

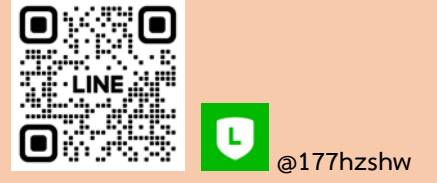

#### **บัณฑิตวิทยาลัย มหาวิทยาลัยมหิดล ศาลายา**

**โทร 0 2441 4125 เว็บไซต์www.grad.mahidol.ac.th** 

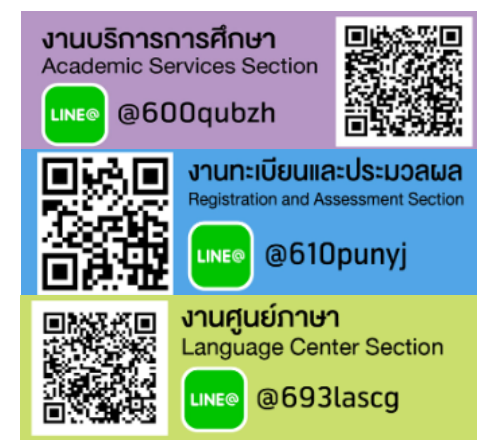